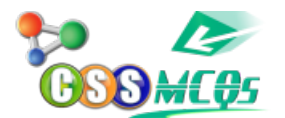

## **[Microsoft Windows Shortcut Keys is](http://cssmcqs.com/microsoft-windows-shortcut-keys-to-rename-a-selected-icon-is) [\\_\\_\\_\\_\\_\\_\\_\\_ to Rename selected icon](http://cssmcqs.com/microsoft-windows-shortcut-keys-to-rename-a-selected-icon-is)**

A. F4

## **B. F2**

C. F9

D. F1